**If Internship in Android development from mid-Frebruary 2015 to mid-August 2015 55** 

# Robin Chutaux

blog.robinchutaux.com robin.chutaux@gmail.com +33 6 32 04 93 59

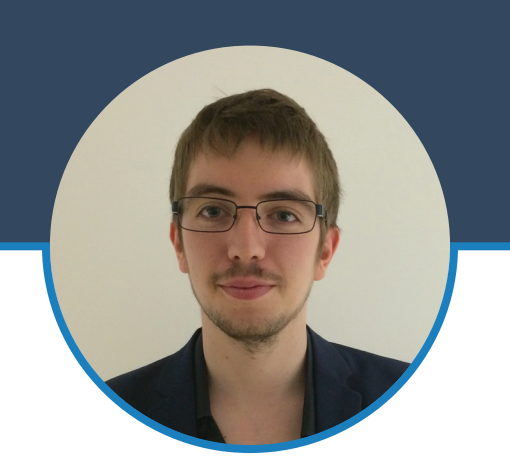

72 Boulevard de Reuilly 75012 Paris, France 23 years French

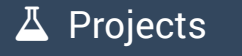

Android Blog **自由** 2014 - Today

### $\bigcirc$  blog.robinchutaux.com

- $\bullet$  How to create a menu like HelloSMS app.
- **O** How to create a custom actionbar.

### Android Libraries **Sept. 2014**

### **G** github.com/traex

- **CalendarListview**
- ExpandableLayout

### $\blacktriangleright$  Education

IT-Student 2010 - 2015

### EPITA - Graduate school of computer science

**•** Theoretical learning algorithm and implementation through different languages. *C/C++, OCaml, Java, C#, Python/Ruby, PHP* 

Opening to the professional world, project administration and management of the developers team.

### Bachelor of Science 2, Computer Science | 2012

### Griffith College Dublin, Dublin, Ie.

**O** Improvement of English language.

**C** Learning of Ruby on Rails language followed by a six-month project.

### **A** Languages

French : first language English : working knowledge (TOEIC 830)

## Skills •

- Main : Android Java
- Notions :
	- PHP iOS

Secondary : Python llustrator Tools :

Sourcetree Eclipse

### **Experiences**

Android developer **2013** - Today

### **3IE - IT Innovation Institute of EPITA**

**O** Development of different applications on Android Platform.

*Android 4.0+, Android Studio, Git*

- **O** Initiation to IOS development and creation of a Python interface.
- Making of a video. *Adobe Illustrator and Adobe After Effect.*

#### Assistant professor (1) Sept. 2012 - Dec. 2012

### EPITA - Sup'Internet

**⊙** Creating courses and assessments. *Supervision of students. Android courses for beginners and advances.*

**Training students in the form of practical work in** OCaml

### System administrator  $\frac{1}{2}$  July 2012 - Aug. 2012

### Bergerat Monnoyeur - Caterpillar

**O** Internship in the administration service system headquarters.

 Machine maintenance, hotline, data migration of new architectures, scripts installation for backup file.

*Windows, Batch, Active Directory*

## **Hobbies**

Archery : Several medals Cooking : French cuisine, revisiting recipes

Travel : Visiting new countries, cultural exchange

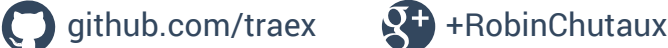

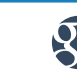